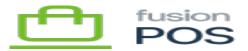

## Configure License ×

**F** 

6 <u>1</u>fn

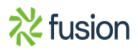